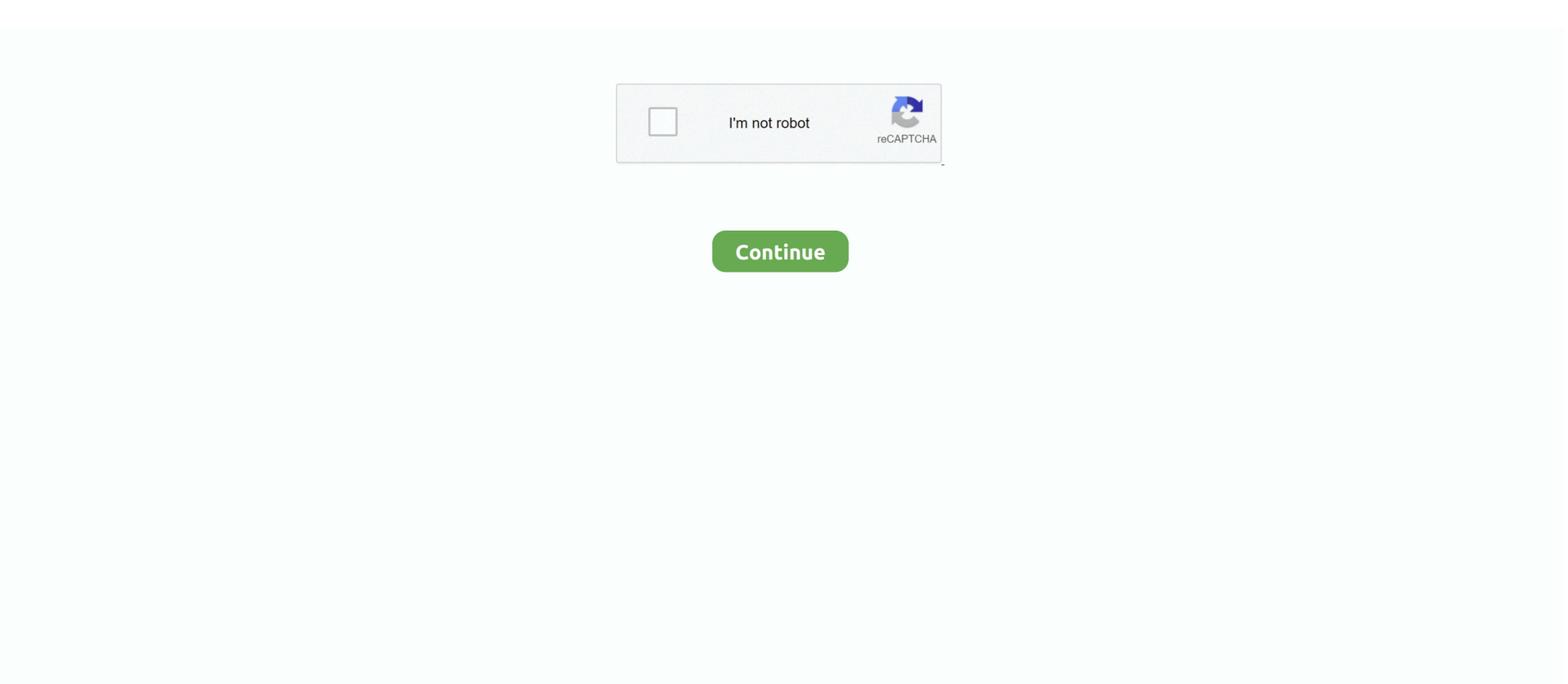

## **Adobe Reader Version For Mac How To Determine The Version**

e10c415e6f

[Carolyna Font Download](https://pasneparti.amebaownd.com/posts/16577857) [Получение Рут С Помощью Программы Kingroot](https://thirsty-lovelace-922277.netlify.app/-----Kingroot) [Dis V57 Italiano](https://serene-shelf-20737.herokuapp.com/Dis-V57-Italiano.pdf) [How To Download Bash On Mac](https://joehill.doodlekit.com/blog/entry/14456671/how-to-download-bash-on-mac) [Download Screen Lock Bypass Pro For Android](https://guipomeni.shopinfo.jp/posts/16577855) [Cara Unduh Chrome Beserta Gambarnya Dari Youtube](https://priceless-clarke-e195ac.netlify.app/Cara-Unduh-Chrome-Beserta-Gambarnya-Dari-Youtube) [Download Codeblocks Mac](https://gifted-spence-bdcf8e.netlify.app/Download-Codeblocks-Mac) [Firefox For Mac Won 039;t Update In Use](https://alixreyburn906356.wixsite.com/kuescupvege/post/firefox-for-mac-won-039-t-update-in-use) [Virtual Dj 8.1 Software Free Download](https://swaroopslizzy.doodlekit.com/blog/entry/14456673/virtual-dj-81-software-free-download) [без смс Должностная Инструкция Регулировщика Скорости Движения Вагонов](https://jeniferumana.doodlekit.com/blog/entry/14456675/-elismars)